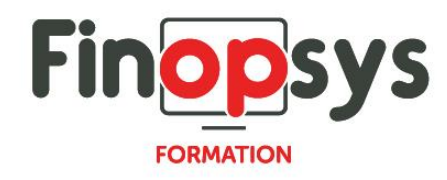

# **Programme de formation Sage XRT Solutions - Module Signature**

OBJECTIFS : Utiliser le module de signature en complément du module de communication bancaire.

DURÉE ET COÛT : 0,5 jour (9h00 – 12h30 / 14h00 - 17h30), soit environ 3,5 heures de formation 1 070€/jour, montant total validé et contractualisé avec le client

DATE ET LIEU : Formation disponible toute l'année, en présentiel ou distanciel. Date et lieu à convenir avec le client. Précisés sur la convocation adressée au stagiaire

NOMBRE DE PARTICIPANTS : Mini : 1 et maxi : 4

INTERVENANT ET CONTACT : Consultant certifié Sage XRT Responsable pédagogique : Astrid Jallon – [formation@finopsys.fr](mailto:formation@finopsys.fr) – Tel. : 0 442 526 526

PRÉREQUIS : Connaissance du module de Communication bancaire Sage XRT

PARTICIPANTS : DAF, Trésorier ou toute personne susceptible d'utiliser Sage XRT Signature

MOYENS PEDAGOGIQUES : Formation basée sur des apports théoriques et cas pratiques Utilisation du logiciel

## MOYENS TECHNIQUES :

Les moyens auront été vérifiés au préalable avec l'entreprise cliente (équipement de la salle, accessibilité…) et les stagiaires (ordinateur dédié...)

#### ACCESSIBILITE AU PERSONNEL HANDICAPÉ :

Personnes en situation de handicap, nous contacter pour envisager la faisabilité de la formation.

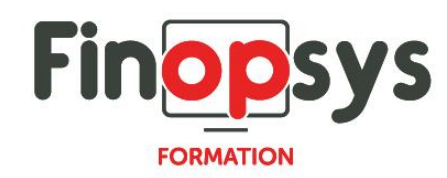

# MODALITÉS D'ACCÈS À LA FORMATION :

Modalités d'inscription :

- **EXECUTE:** Site web:<https://www.finopsys.fr/contact/>
- Par email : [formation@finopsys.fr](mailto:formation@finopsys.fr)
- Par téléphone : 0 442 526 526

Délais de rétractation à la formation : 14 jours (formulaire de renonciation si <14 jours) Formation réalisée sur site ou à distance selon le souhait du client Test de niveau en début de formation

## MODALITES D'EVALUATION :

Un QCM sera réalisé par le stagiaire à l'issue de la formation

## LIVRABLE A L'ISSUE DE LA FORMATION :

A l'issue de la formation, le consultant formateur transmet différents supports : soit un PDF, soit un Power Point …

Une attestation de fin de formation sera délivrée dans le cas où le stagiaire aura suivi la totalité de la formation, sinon il lui sera délivré une attestation de présence

#### CRITERES DE REUSSITE :

Le stagiaire devra obtenir une note supérieure ou égale à 6/10

## DEROULEMENT DU STAGE :

Ce programme peut être adapté et personnalisé en fonction des objectifs du client. La formation est réalisée à partir des données de la société. Si le stagiaire le souhaite, il pourra présenter ses propres problématiques au formateur.

## CONTENU DU STAGE :

- Ajout et assignation
	- Accès aux fichiers
	- Ajout manuel d'un fichier dans XRT Signature
	- Ajouter un fichier avec XRT Communication
	- Assignation d'un fichier
	- Assigner un fichier depuis XRT Communication
	- Ajout via le PDSCOPY
	- Gestion des
- **·** Préparation des fichiers
	- Lancement de la préparation des fichiers
	- Rapport de vérification

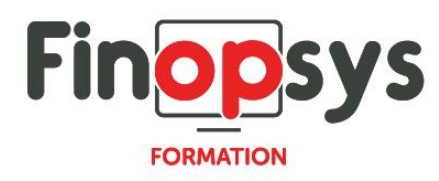

- **EXECUTE:** Signature d'un fichier
	- Le paraphage avant signature
	- Paraphes et refus
	- Signature électronique
- Gestion des envois
	- Envoi de l'édition du fichier vers la banque
	- Envoi de l'édition du fichier vers un support physique
	- Envoi de l'édition du fichier vers une messagerie
- Fonctions annexes
	- Édition d'un fichier
	- Fichiers à envoyer et archives
	- Suppression d'un fichier du processus de signature
	- Gestion de la fenêtre Visionneuse
	- Paramétrage des certificats
	- Diagrammes du processus de signature